### Solido Machine Learning for Engineering

Jeff Dyck EDPS 2017

 $1$ 

### Solido Overview

### solido

Focus: Variation-Aware Design and Characterization Software

### Application Areas:

solido

- Memory Standard Cell Custom Digital Analog/RF Application Areas:<br>
Memory - Standard Cell - Custom Digital - Analog/RF<br>
• Solido's machine learning technologies provide disruptive<br>
• Integration with all major software tools and PDKs<br>
• Trusted by top semiconductor com customer benefits **Founded:** 2005 Customer bonefits of the customer bangline learning technologies provide disruptive
	- Integration with all major software tools and PDKs
	- Trusted by top semiconductor companies

### Published customer case studies from:

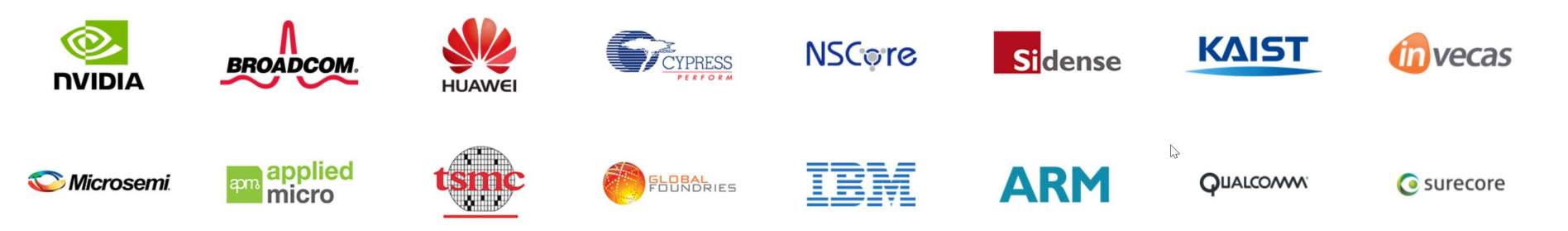

### Machine Learning for Engineering Applications Challenges and Solutions

- Massive optimized<br>
Massive data-<br>
Massively<br>
Massively<br>
Scalable<br>
Scalable<br>
Scalable<br>
Scalable<br>
Scalable<br>
Scalable streaming Optimized<br>
streaming<br>
parsers
<br>
Parallelizable<br>
algorithms<br>
Massively<br>
acclable
	- •Parallelizable algorithms
	- •Massively scalable

### Optimized<br>
streaming<br>
parsers<br>
Parallelizable<br>
Parallelizable<br>
Rig toolbox of<br>
algorithms<br>
Massively<br>
scalable<br>
scalable<br>
Smart filtering<br>
solutions<br>
Completed<br>
Completed<br>
Smart filtering<br>
Smart filtering<br>
Smart filtering supervised •Big toolbox of modeling

- technologies
- 

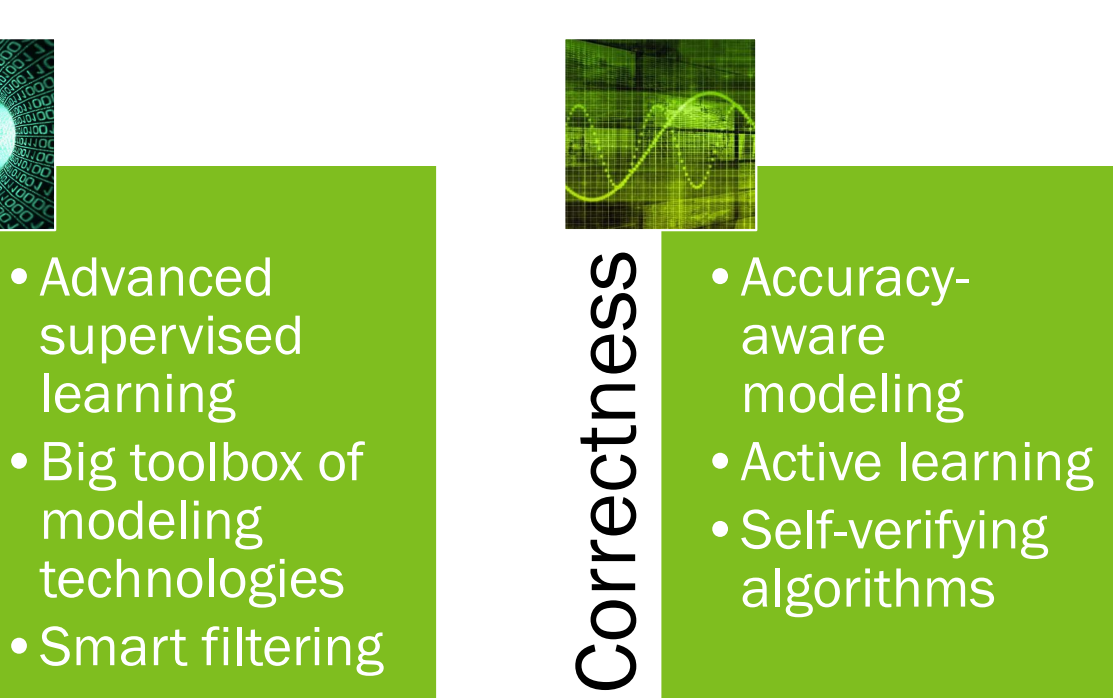

### Machine Learning for Engineering Applications: Massive Data

### • Challenge:

 $\rightarrow$  High streaming data rates and massive data archives

### • Key technologies:

- $\rightarrow$  Optimized streaming parsers
- $\rightarrow$  Parallelizable algorithms
- $\rightarrow$  Efficient and scalable cluster management
- $\rightarrow$  Automated recovery and repair
- $\rightarrow$  Big data debugging

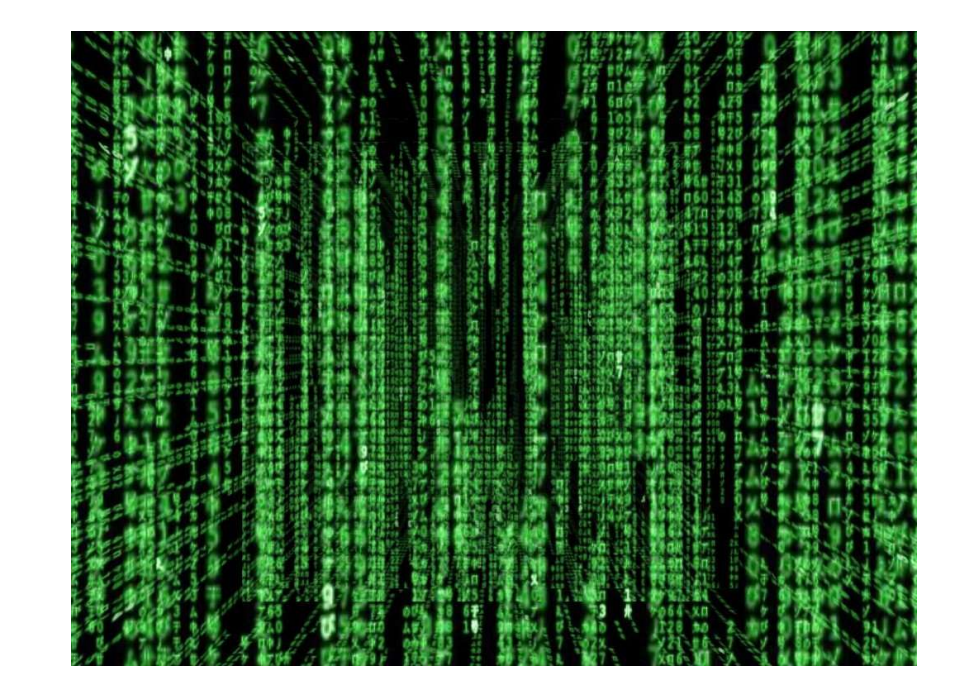

### Machine Learning for Engineering Applications: Data Complexity

### • Challenge:

 $\rightarrow$  High dimensionality, high-order interactions, discontinuities, non-linearities

### • Key technologies:

- $\rightarrow$  Design of experiments tech
- $\rightarrow$  Advanced supervised learning
- $\rightarrow$  Intelligent screening and filtering
- $\rightarrow$  Outstanding benchmarking infrastructure
- $\rightarrow$  Big toolbox with lots of experience with tools

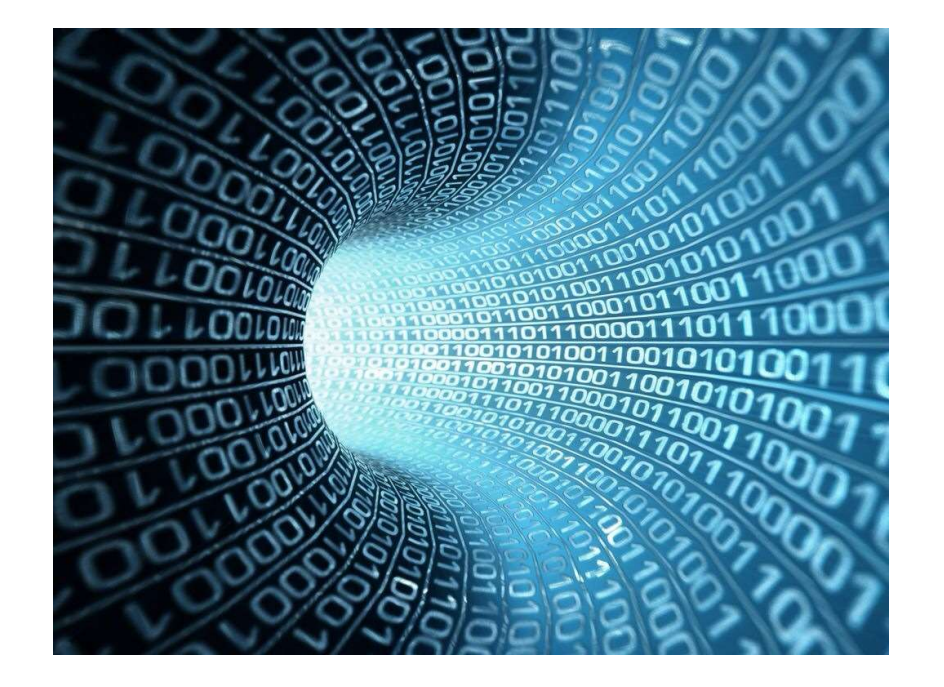

### Machine Learning for Engineering Applications: **Correctness**

### • Challenge:

 $\rightarrow$  Engineering problems require the right answer

### • Key technologies:

- $\rightarrow$  Accuracy-aware modeling
- $\rightarrow$  Active learning
- $\rightarrow$  Self-verifying algorithms
- $\rightarrow$  Extensive internal benchmarking infrastructure
- $\rightarrow$  Customer-side benchmarking infrastructure

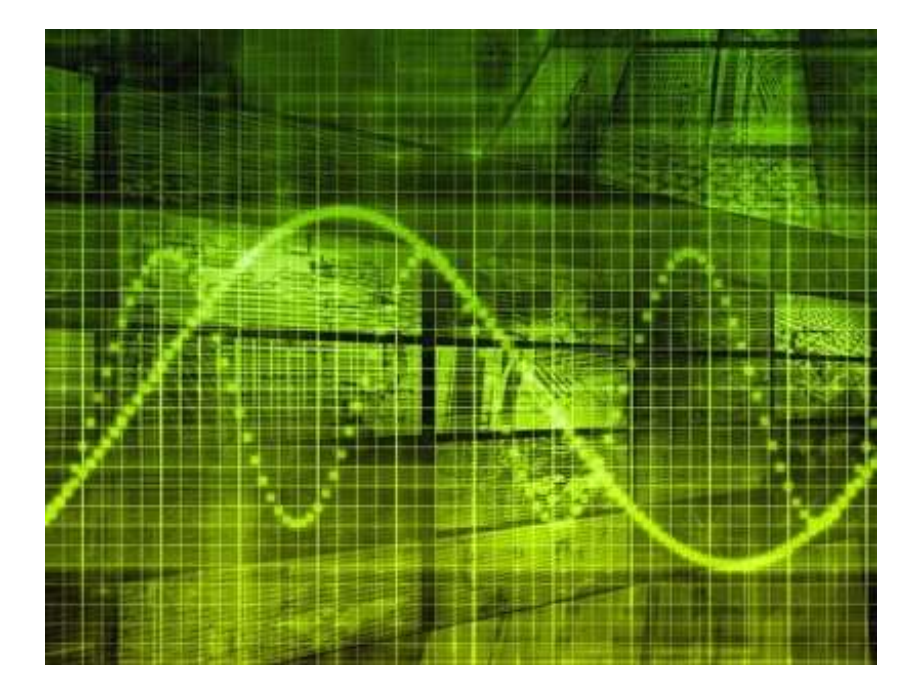

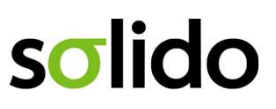

### Solido's ML for Engineering Technology: Overview<br>
Solido's ML for Engineering Technology: Overview<br>
Final Design of Solido's generic ML for engineering flow **Engineering Technology: Overview<br>• Solido's generic ML for engineering flow<br>• Used for solving a variety of different problems<br>• Basis for many of Solido's tools in the simulation space: Engineering Technology: Overview**<br>• Solido's generic ML for engineering flow<br>• Used for solving a variety of different problems<br>• Basis for many of Solido's tools in the simulation space:<br> $\rightarrow$  Stat PVT<br> $\rightarrow$  Statistical P

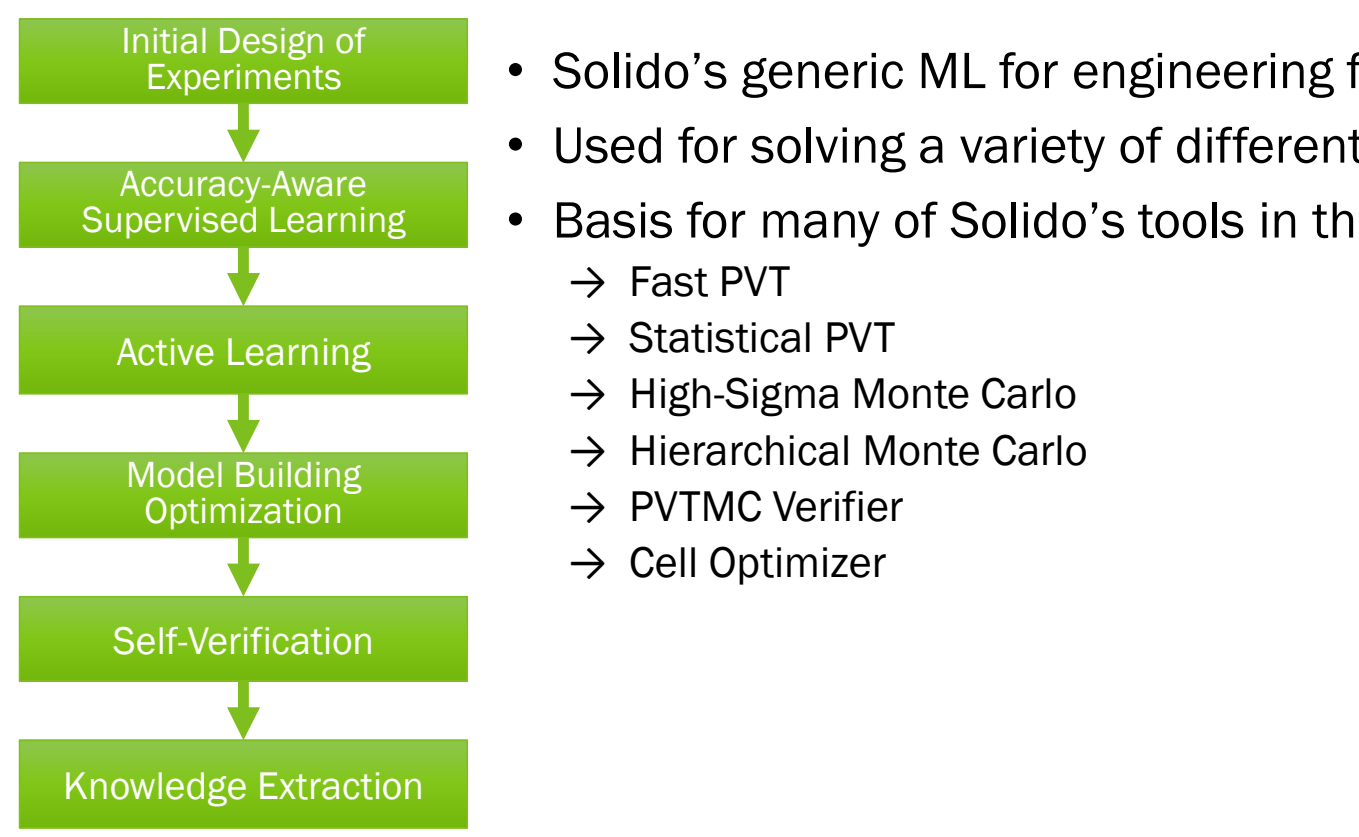

- Solido's generic ML for engineering flow
- Used for solving a variety of different problems
- Accuracy-Aware<br>upervised Learning Basis for many of Solido's tools in the simulation space:
	- $\rightarrow$  Fast PVT
	- $\rightarrow$  Statistical PVT
	- $\rightarrow$  High-Sigma Monte Carlo
	- → Hierarchical Monte Carlo
	-
	- $\rightarrow$  Cell Optimizer

### **Solido's ML for Engineering Technology:<br>Basic Fast PVT Example<br>Initial Design of** Basic Fast PVT Example **Example**<br>
• We know nothing about the circuit – need some data<br>
• We know nothing about the circuit – need some data<br>
• We have a set of conditions to explore; e.g.:<br>  $\rightarrow$  Temp: -40, 25, 80, 125, 150<br>  $\rightarrow$  Vdd: 0.52, 0.6

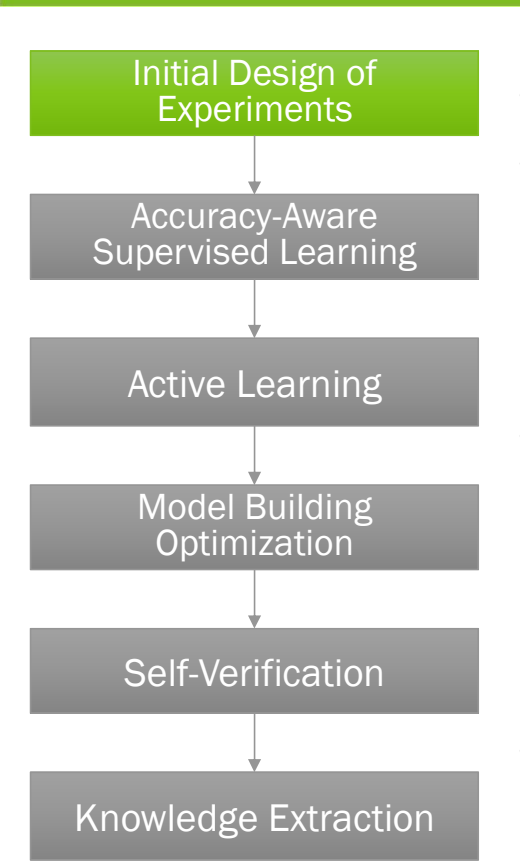

- Experiments We know nothing about the circuit need some data
	- We have a set of conditions to explore; e.g.:
		- $\rightarrow$  Temp: -40, 25, 80, 125, 150
		- $\rightarrow$  Vdd: 0.52, 0.65, 0.8, 0.92, 1.1, 1.3
		- $\rightarrow$  Process: FF, SS, TT, FS, SF
		- $\rightarrow$  150 combinations
	- We want to cover the space as efficiently as possible; we use design of experiments to figure that out; e.g.:
- Optimization  $\rightarrow$  Independent sweeps: 14 simulations
	- **Gives detailed main effects**
	- $\rightarrow$  Fractional factorial: 11 simulations
		- Reveals interaction effects between variables
	- E.g. simulated just 25/150 simulations, and we have a good basis for model building

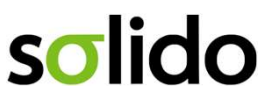

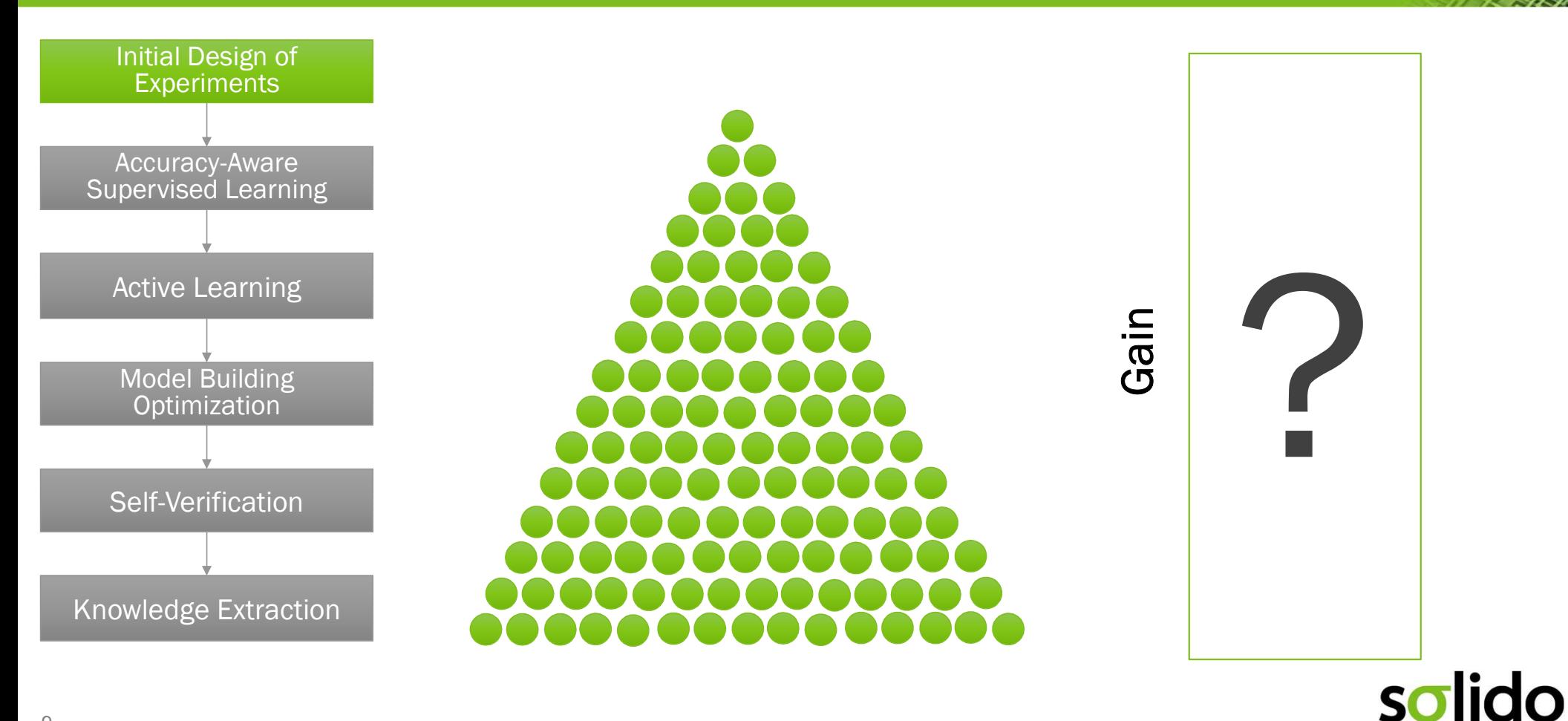

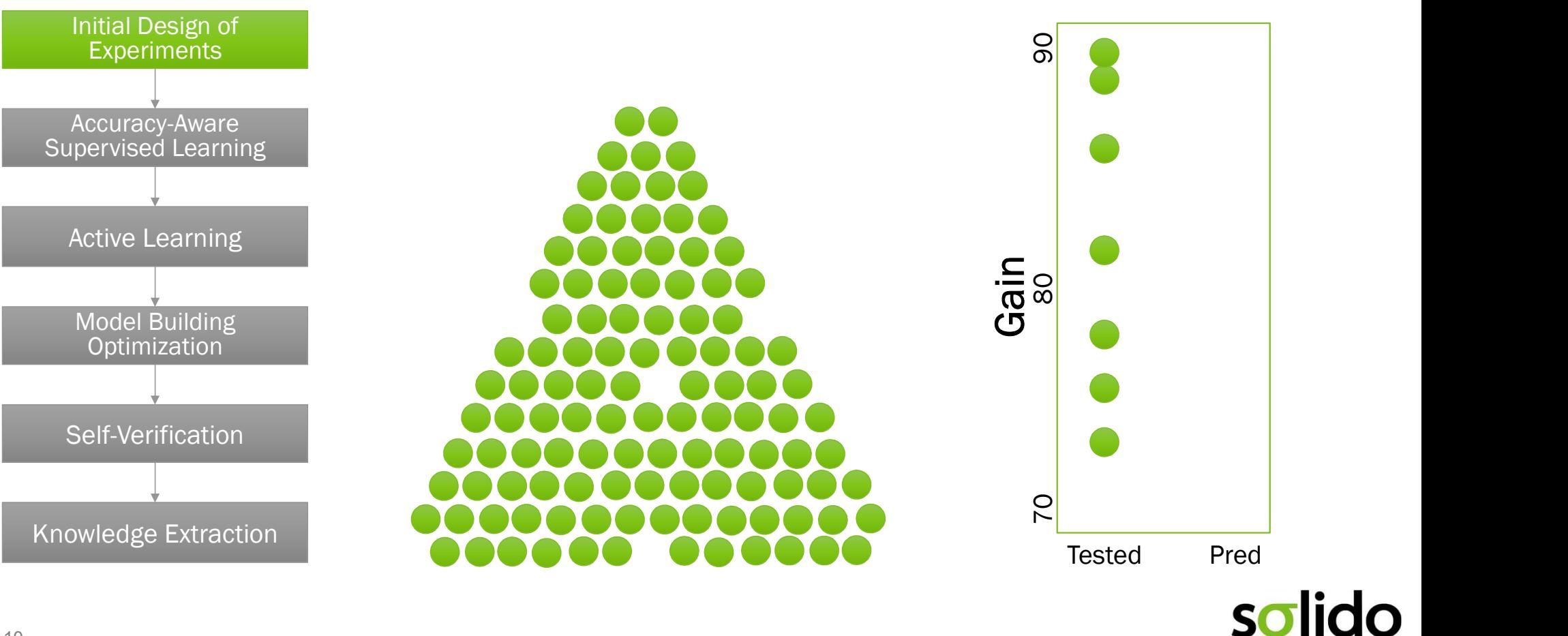

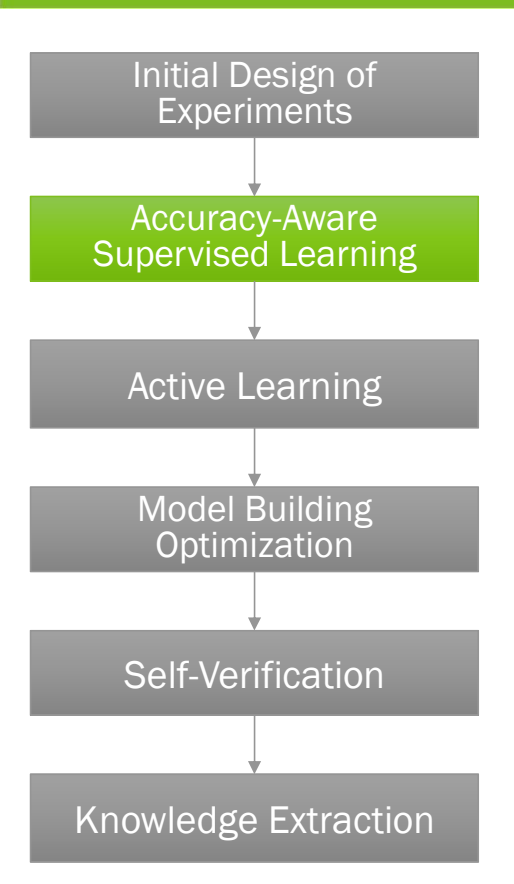

- Experiments  **Build an accuracy-aware model the full space; e.g.:**
- $\rightarrow$  Use the 25 simulated points that cover independent effects and interaction effects **Example 18 Technology:**<br> **Interactions (e.g. temp \* values)**<br>
Id an accuracy-aware model the full space; e.g.:<br>
Use the 25 simulated points that cover independent effects and interaction<br>
effects<br>
For each measurement (e.
	- $\rightarrow$  For each measurement (e.g. gain, bw), build a regression model
	- $\rightarrow$  Model must capture:
		- **Non-linearities**
		- **Discontinuities**
		-
- Optimization  $\blacksquare$  Accuracy (i.e. the  $+/$  on the estimated values)
	- Use that model to predict the remainder of the values  $\rightarrow$  E.g. From 25 simulated values, predict the remaining 100
		-
	- Now we have accuracy-aware predictions for all values

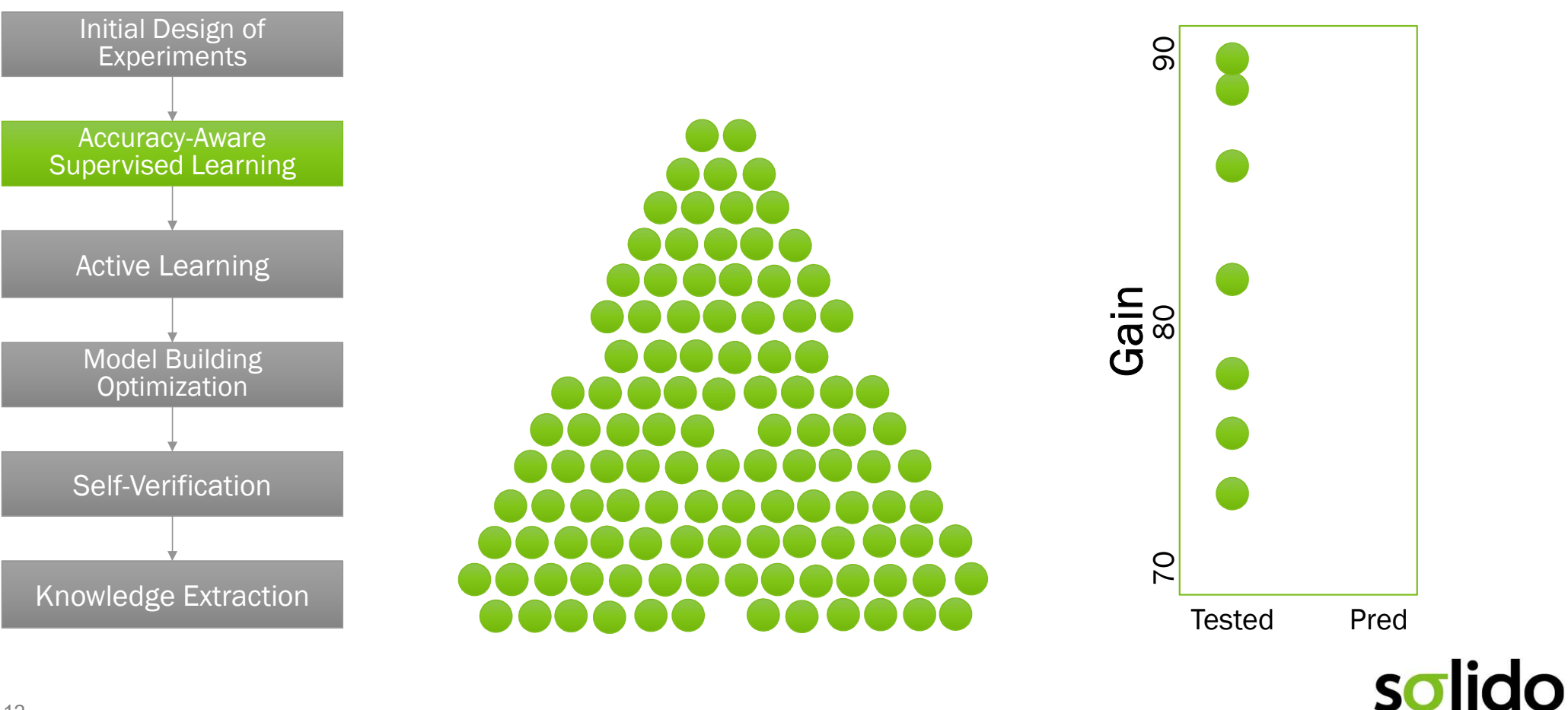

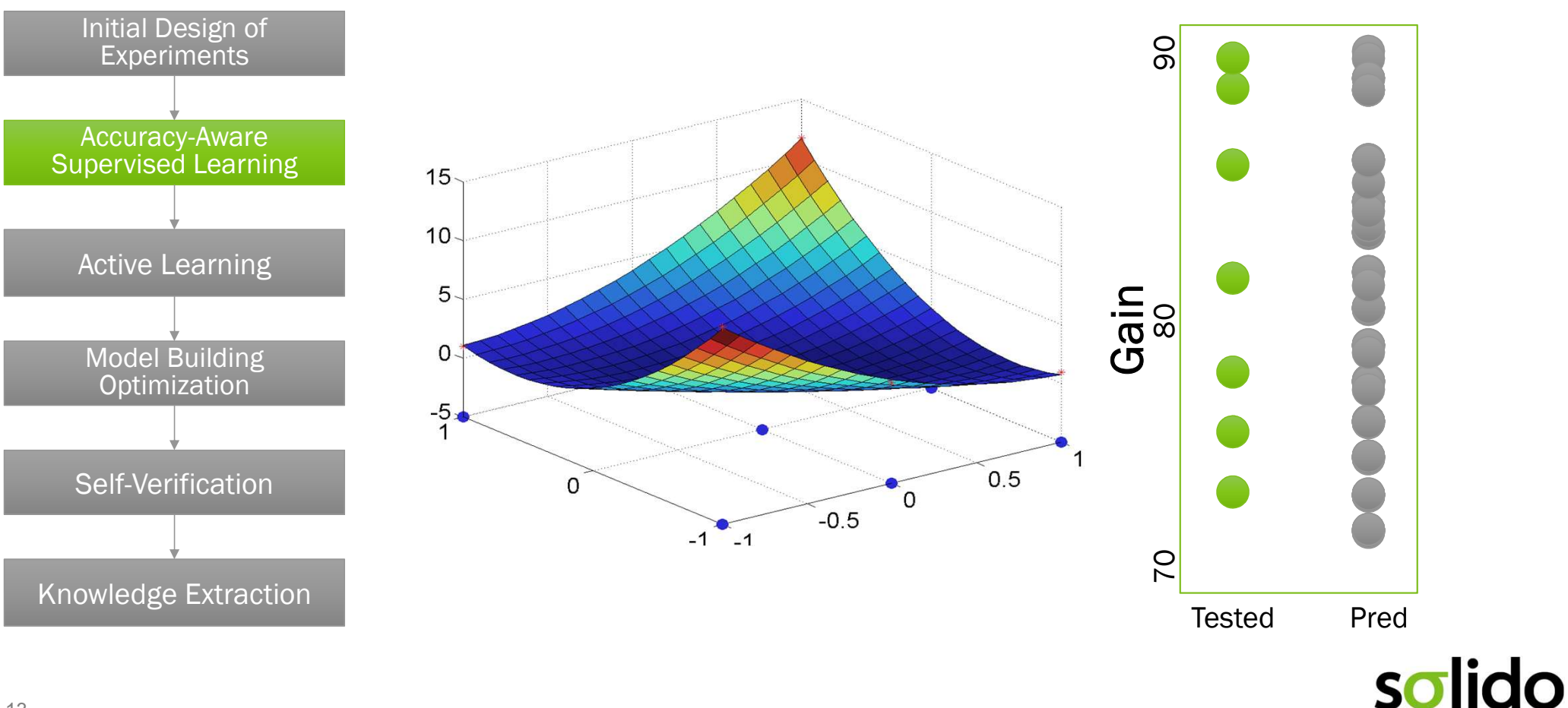

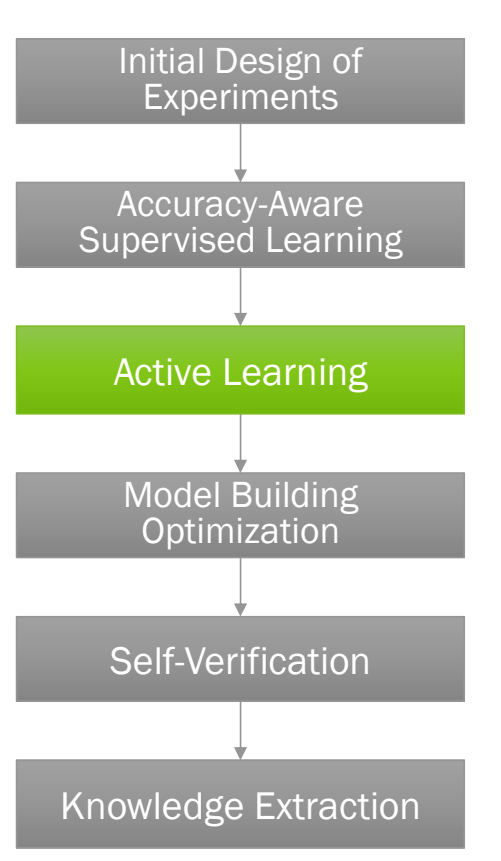

- Experiments **1998 We want to now focus on the area of interest and get perfect** results there
	- E.g. For gain, we want to simulate the lowest gains
- Since the model is accuracy-aware, we can simulate any gain that might have the lowest value gineering Technology:<br>
ample<br>
We want to now focus on the area of interest and get perfect<br>
results there<br>
E.g. For gain, we want to simulate the lowest gains<br>
Since the model is accuracy-aware, we can simulate any gain th
- We can also rebuild models after every result comes in to tighten Model Building **COUTACY ON Other estimates - this saves simulation** 
	- E.g.: We may simulate another 5/125 worst case gain candidates
	- The result is perfect SPICE accuracy in the worst case

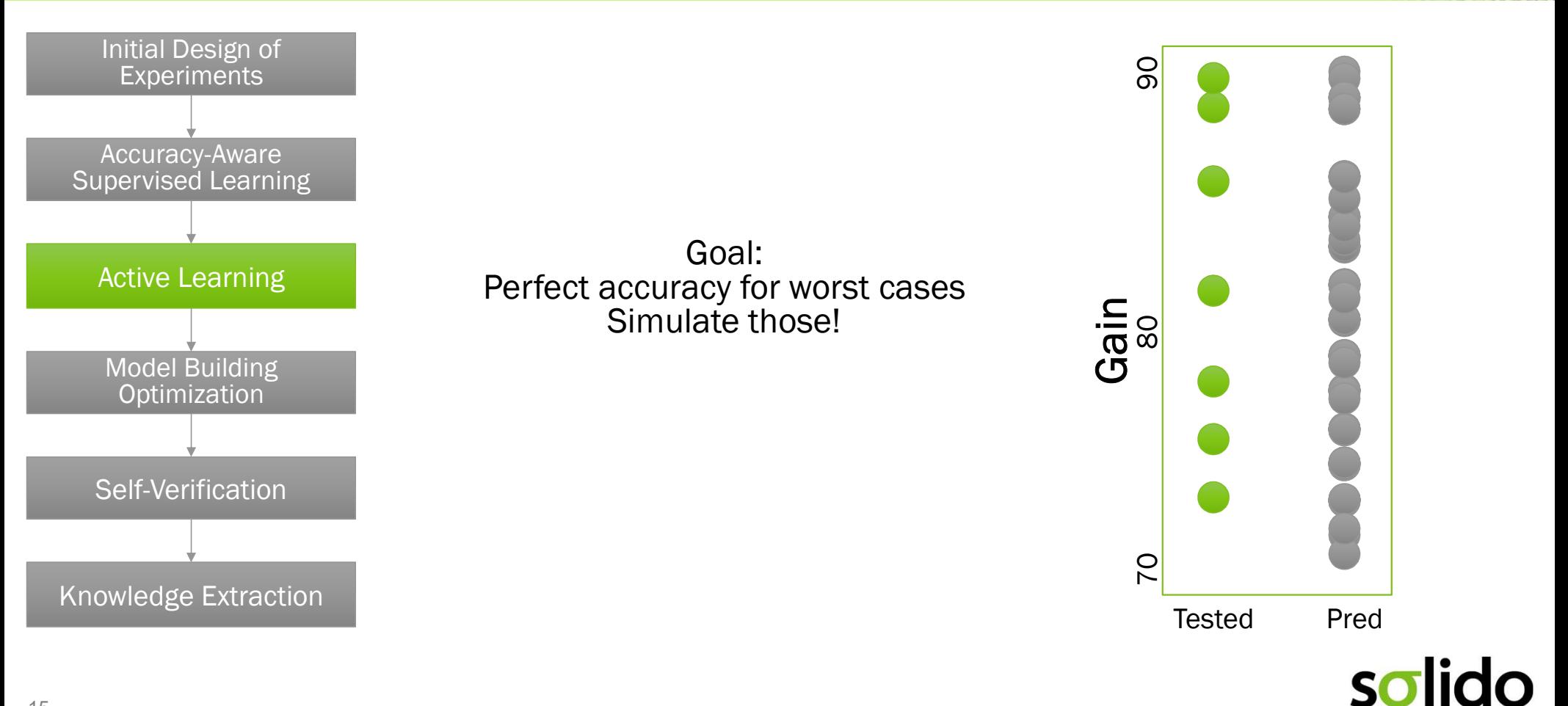

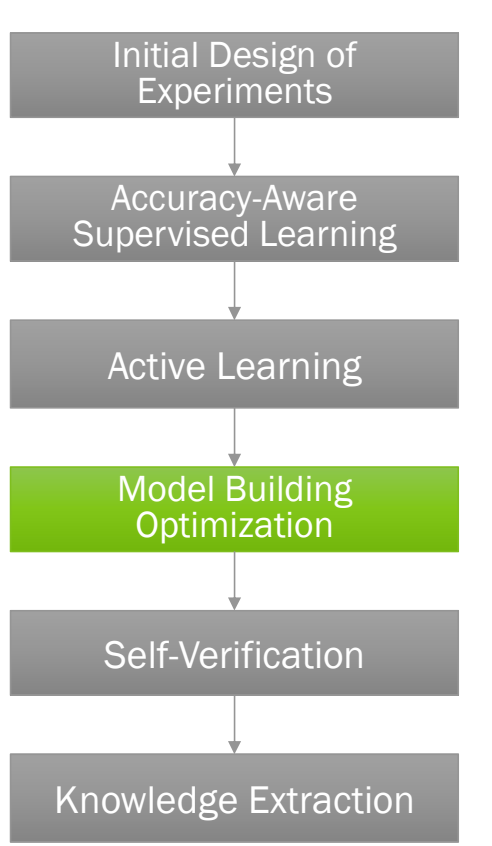

- Experiments **1998 We now have perfect results for worst cases, but we also want to** ensure high-quality estimates through the rest of the range
	- Since the model is accuracy-aware, we can simulate anywhere the model is too loose:
		- $\rightarrow$  Target sparseness
		- $\rightarrow$  Target areas where there is a lot of change
	- This tightens up all predictions
- $\overline{\text{Optimization}}$   $\quad \bullet$  E.g. we might run another 5/125 simulations at areas with the loosest model accuracy to tighten up the space

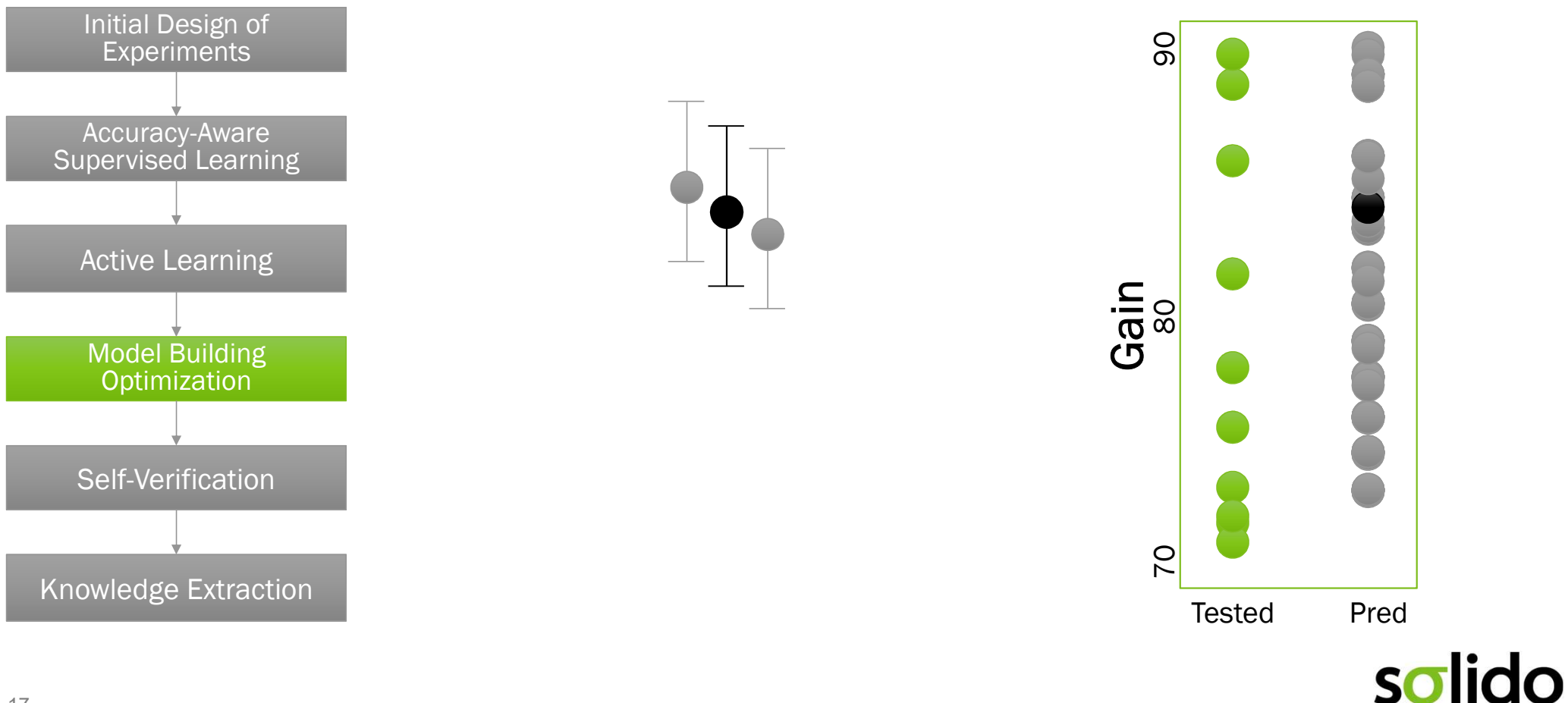

17

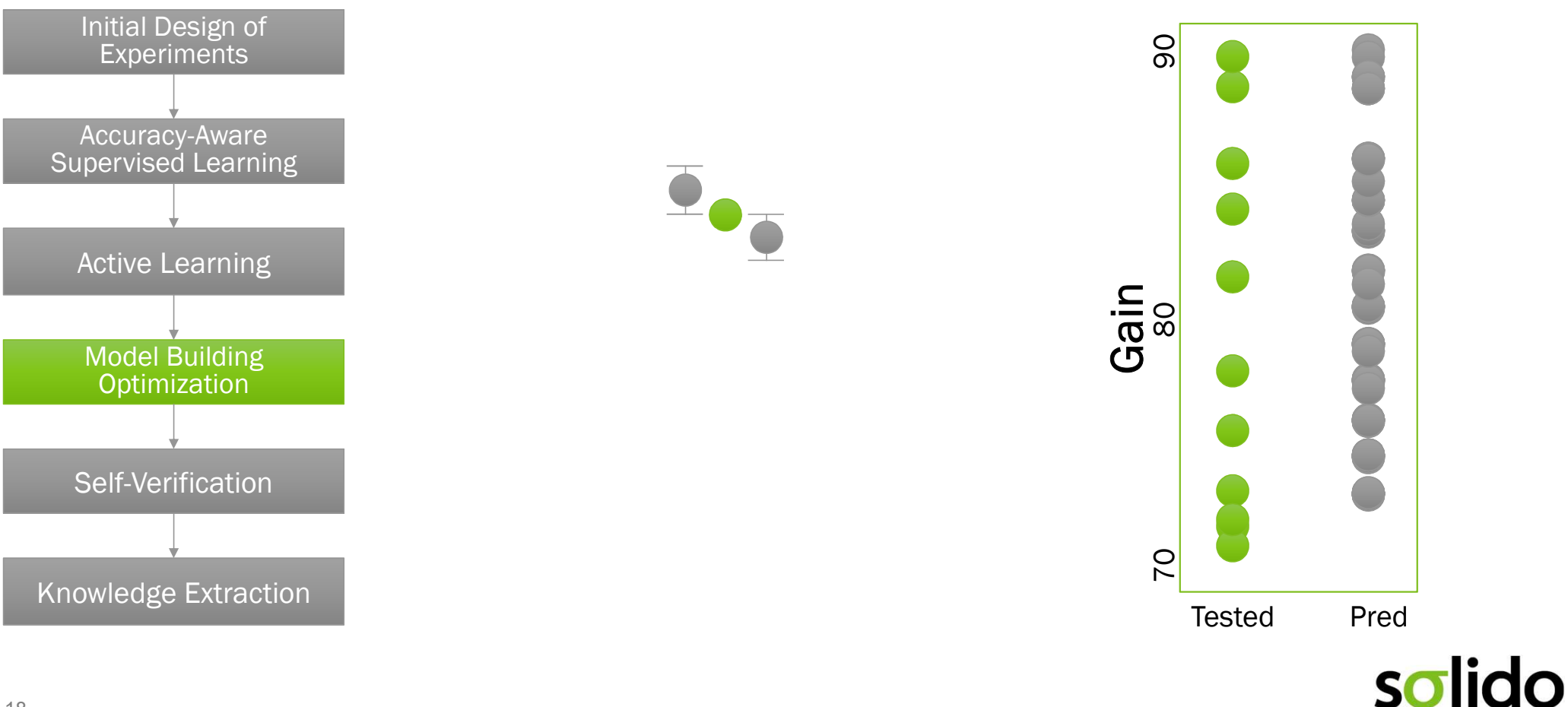

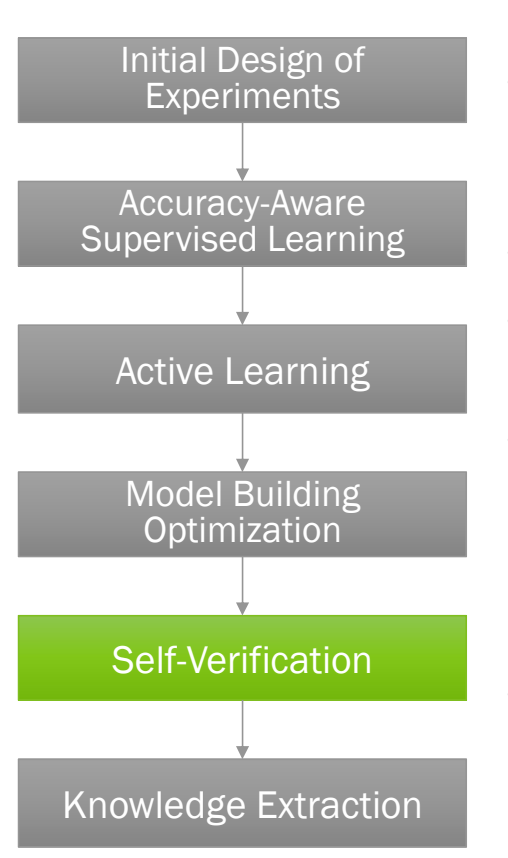

- We now have:
	- $\rightarrow$  Perfect SPICE accuracy in the tail
	- $\rightarrow$  Good estimates through the rest of the space
- …and now we need to prove it to the engineer
- We show clearly that the model's predictions and the actual Active Learning **Example 1 Simulation results line up** 
	- We can also run additional verification simulations to prove that the model is accurate throughout the remainder of the space
		- $\rightarrow$  E.g. run 5 more worst-case gain predicted samples and show that the predicted value and the actual value are very close, and that the values are no worse than the estimated worst case
	- In the end, we run 40/150 simulations, have perfect accuracy in the worst cases, have good accuracy throughout, and we have given the designer confidence in the rigor of the approach.

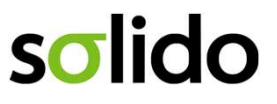

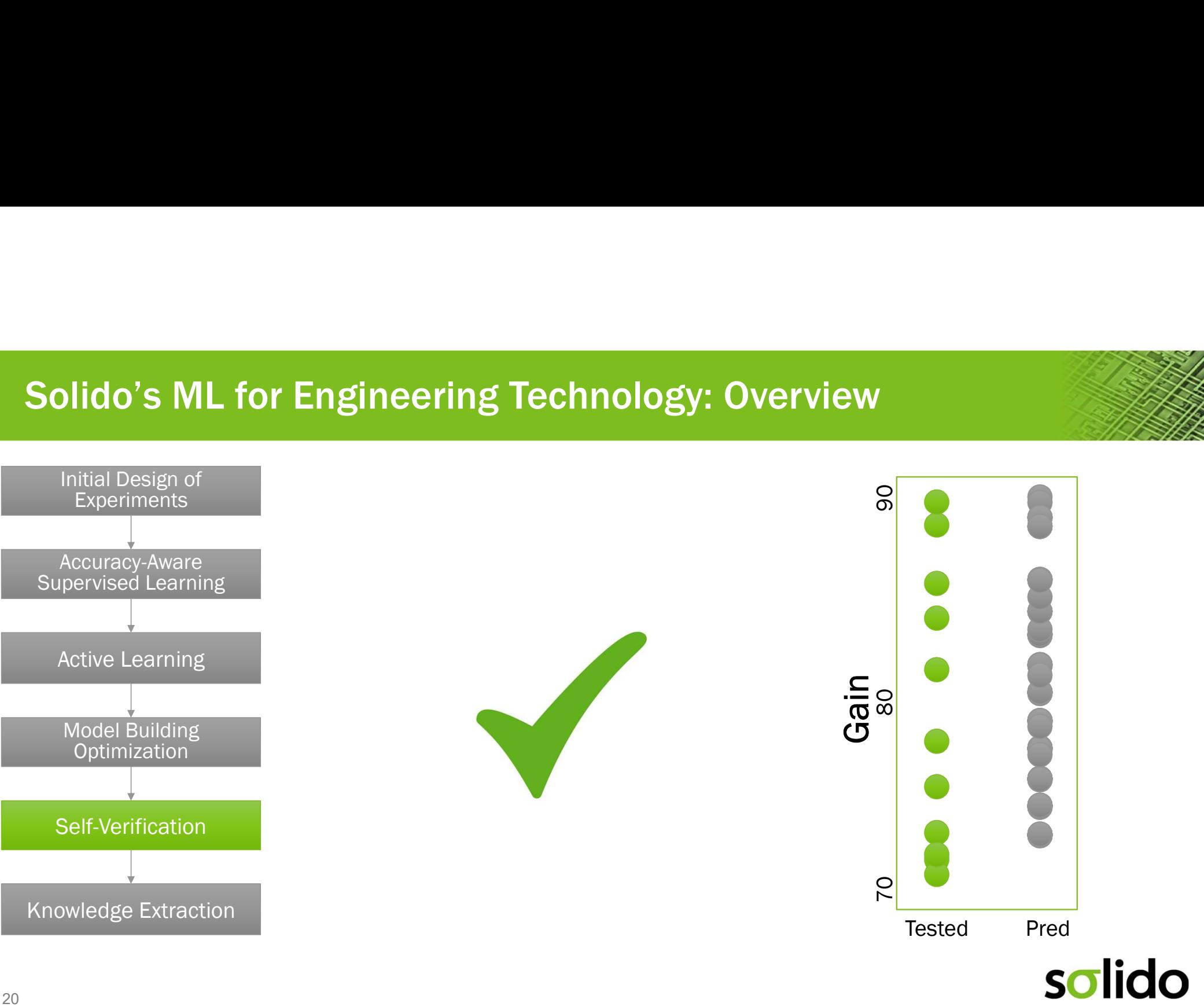

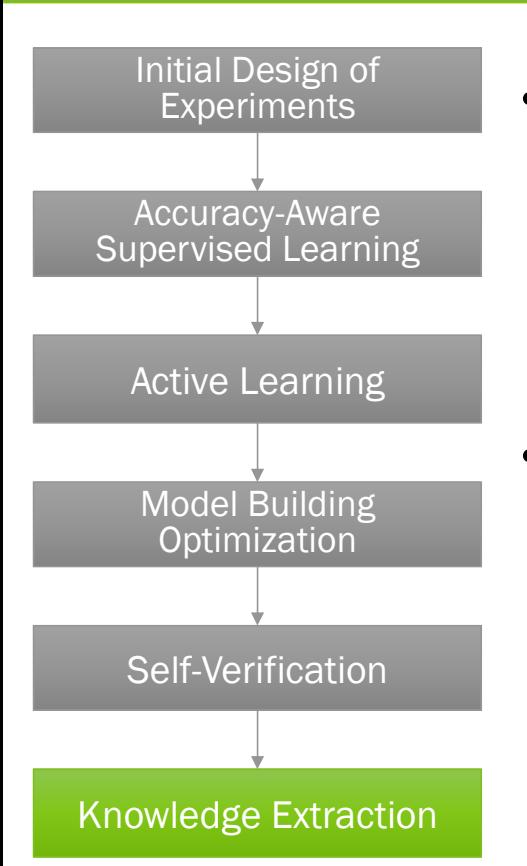

- Experiments **1998 Next, the designer may want to know exactly what caused variable vertical vertical vertical** performance shifts:
	- $\rightarrow$  Temperature?
	- $\rightarrow$  Vdd?
	- $\rightarrow$  Process corner?
	- $\rightarrow$  A combination?
	- The knowledge extraction phase pulls out useful information for the designer about what caused shifts
- **Inteering Technology:**<br> **Show that the designer may want to know exactly what caused**<br>
Deformance shifts:<br>
→ Temperature?<br>
→ Vdd?<br>
→ Process corner?<br>
→ A combination?<br>
The knowledge extraction phase pulls out useful inf shifts, and let designers surf the response surface to understand exactly how they interact  $\begin{array}{rcl} \text{Optimization} & \rightarrow & \text{E.g. Show that the interaction of temp*vdd was the dominant cause of} \\ \rightarrow & \text{E.g. Show that the interaction of temp*vdd was the dominant cause of} \end{array}$

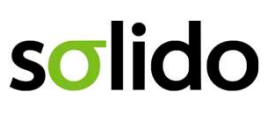

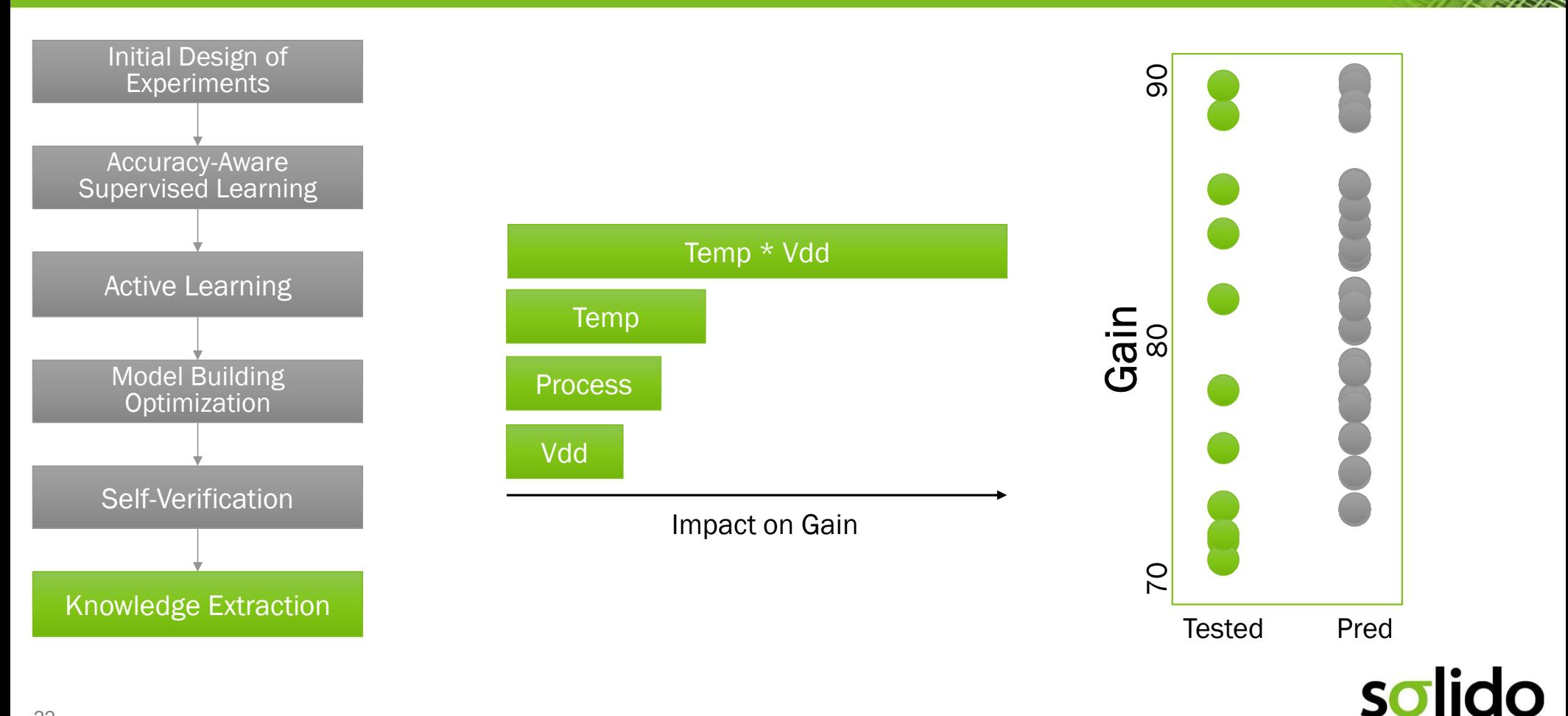

## Solido ML Techniques:<br>Key Benefits Key Benefits

- **Solido ML Techniques:**<br> **Key Benefits**<br>
 Solido has been applying ML to simulation and characterization for 12 years<br>
 Key benefits:<br>
→ Full coverage of worst-case PVT conditions 2-50X faster than brute-force<br>
→ Full
- Key benefits:
	- $\rightarrow$  Full coverage of worst-case PVT conditions 2-50X faster than brute-force
	- $\rightarrow$  Accurate 3-sigma coverage 10X faster at 1 PVT condition, and >100X faster across multiple PVT conditions at once
	- $\rightarrow$  Accurate high-sigma verification with the same accuracy as millions or billions of Monte Carlo samples in just 1000s of simulations
	- $\rightarrow$  Fully automated cell-level variation-aware circuit optimization
	- $\rightarrow$  Knowledge extraction pinpointing causes of variation
	- $\rightarrow$  50% faster timing model (.lib) characterization
	- $\rightarrow$  Monte Carlo accurate statistical timing model generation, >1000X faster than Monte Carlo

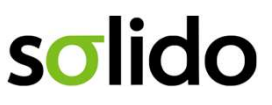

Solido Product Families Solido Product Families<br>Disruptive Solutions Built On Solido's ML For Engineering Tech<br>Misruptive Solutions Built On Solido's ML For Engineering Tech

### Solido Variation Designer

Accurate & fast variation-aware design and verification of memory, standard cell, and analog/RF

### Solido ML Characterization Suite

Accelerates characterization of Standard Cells, Memory, and I/O with Machine Learning

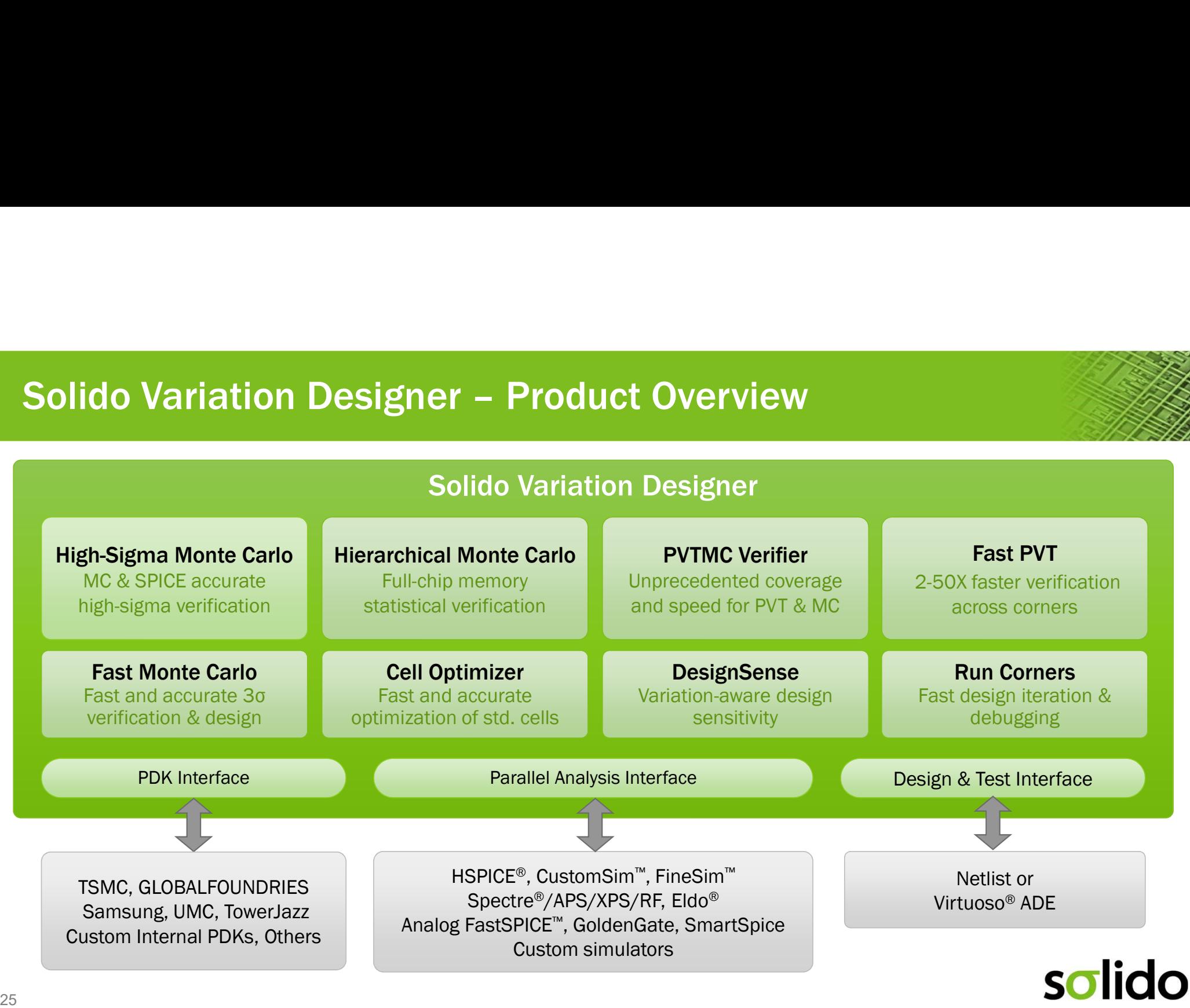

# Solido ML Characterization Suite – Product Overview

### Solido ML Characterization Suite

**Predictor** Reduces characterization runtimes by 30-70%

Statistical Characterizer Fast, Monte Carlo accurate LVF/AOCV/POCV generation

# Solido ML Techniques Per Product

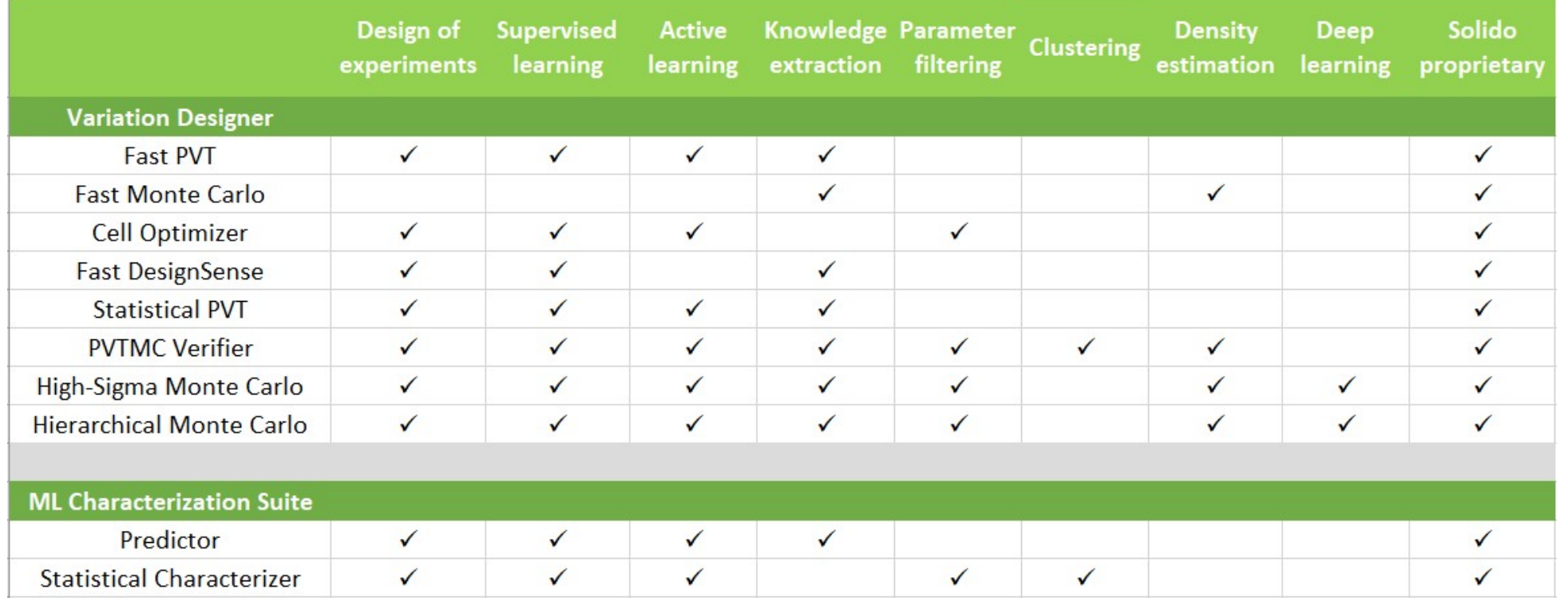

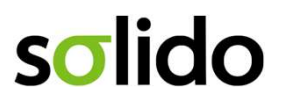

### Solido ML Labs

### • Opportunity:

- $\rightarrow$  Many EDA problems can be solved with ML based approaches
- blido ML Labs<br>
Dyportunity:<br>
→ Many EDA problems can be solved with ML based<br>
approaches<br>
→ Solido ML Labs is a platform for bringing up new ML<br>
based technologies to solve new problems based technologies to solve new problems **blido ML Labs**<br>
→ Many EDA problems can be solved with ML based<br>
approaches<br>
→ Solido ML Labs is a platform for bringing up new ML<br>
based technologies to solve new problems<br>
Approach:<br>
→ Solido partners with lead custom

### • Approach:

- 
- 
- concept study using partner production data
- <sup>→</sup> Solido prototypes a solution and runs a proof-ofwith partner company

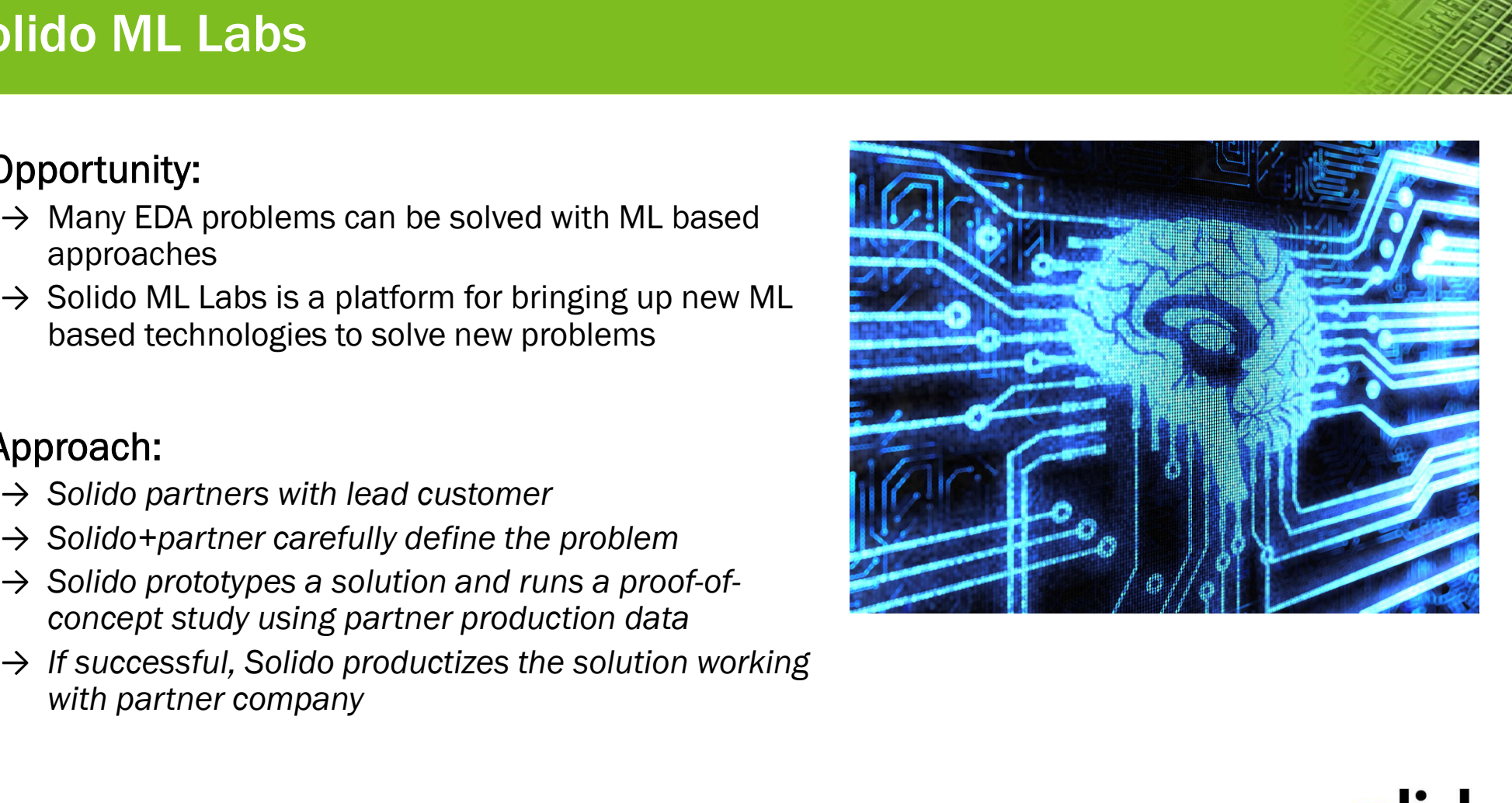

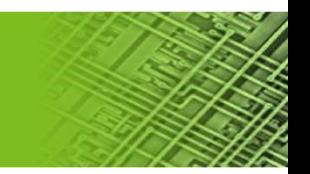